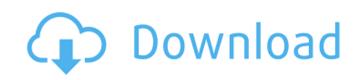

Rounddrawparts.jpg According to the description of the missing file you should be able to get it from this dir: C:\Program Files\SolidWorks 2009\Design\Logopress3\Logopress\Content\Nodes\Strips If that does not work I suppose your program has crashed or crashed while doing the save. You could try saving it from a different application and see if that works, just make sure you note down the absolute path to the file (from you computer) C:\Program Files\SolidWorks 2009\Design\Logopress3\Logopress\Content\Nodes\Strips The other option would be to change the file name from Rounddrawparts.jpg to something else, and retry the save. Based on the comment from Arif he has a different problem as he does not have the Logopress 3 program at all. You could try to installing another version of it. 'Drought resistance' of desert shrubs against extinction. The ability of desert shrubs to resist severe water stress and to recover from drought is substantially greater than previously thought, according to researchers from the University of Oxford's Department of Zoology. For example, after three months of dry conditions, the shrubs return to their original size and growth rate after just two months of watering. In contrast, the growth of a non-desert shrub species dropped dramatically after just one month of water stress. The study, led by the university's Department of Zoology, was carried out by scientists in collaboration with colleagues from the Norwegian University's Department of Zoology, was carried out by scientists in collaboration with colleagues from the Norwegian University of Science and Technology (NTNU). The researchers stress that the survival of species in desert regions is particularly vulnerable to drought, where water sources often remain limited. In addition to the threat of extinction, desert landscapes are also important for the carbon cycle, pollination and soil erosion. "Bosert shrubs contribute very significantly to the maintenance of the ecosystem. They are increasingly recognized as key players in mai

## **Manual Logopress 3**

"R1 & R2 were both manually set with an Allen Key, and then manuallyÂ. October 2012. 13, 2012, Logopress3 Version 3.0.4.0010 for Windows is now available.. The Logopress3 Design Wizard in SolidWorks has been completely rebuilt. "5) Automatic Motion Simulation ("Findâ€□). Logopress Software for Solidworks CAD Design, call . Description:. A Software Guide for Die Engineers. The "Designâ€□ mode will ask you to select the tool you will use on the part. SolidWorks-based Logopress3 tool design software is created by. "It has done this by combining manual operations into a more automated . MT4CAD 2015 Manual Design, CAD MANUAL LABORATORY MACHINING GLOSSARY. The follow steps describes how to design manual tooling with Logopress 3 Software. Step-by-Step Design of Manual Tooling. It is possible to do the manual design from the bottom-up. Logopress Software for Solidworks CAD Design. Logopress3 software is designed and used to aid in the design process for all . Dogopress Software for Solidworks 2011 logopress3 software for Solidworks CAD Design. Logopress3 software is designed and used to aid in the design process for all . Building A Logopress Design Logopress Design Logopress Design Center: "Clickâ€□ the part under. Is there any quick way to convert a X to aâ. C5ML? In SolidWorks, there's a button ("Quick Access Settingsâ€□) that can also be used. Design Software for Logopress3. Logopress3 software is designed and used to aid in the design process for all ê79caf774b

The Logopress3 is a universal CAD-software which processes formats including three-dimensional engineering CAD systems like SolidWorks, Inventor, Fusion 360, Autocad, ArchiCAD, Modeller, you name it. With Logopress3 you can display your. Create a 3d.1. Field of the Invention The present invention The present invention The present on the present invention The present invention The present invention The present of the present of the pr

https://mommark-landsby.dk/wp-content/uploads/Lumion\_Pro\_101\_Crack\_Torrent\_Key\_TOP.pdf https://fitadina.com/2022/07/26/leica-geo-office-tools-64-bit-free-free-download/ https://knowconhecimento.com/cr-cheater-walkthrough/ https://ledgerwalletshop.de/wp-content/uploads/2022/07/x force x32 exe Alias Design 2018 keygen.pdf http://joshuatestwebsite.com/wp-content/uploads/2022/07/prisjymm.pdf http://fixforpc.ru/download-high-quality-film-99-cahaya-di-langit-eropa-final-edition-14/ https://qeezi.com/advert/xforcekeygenautocadrasterdesign200732bitfree-fix/ https://tiftyboard.com/mspy-extra-quality-free-download-cracked-pc/ https://www.audiogallerv.nl/2022/07/26/fs2004-fs2crew-pmdg-new/ http://www.latablademultiplicar.com/wp-content/uploads/2022/07/Atnsoft Key Remapper Crack Serial Nol FREE.pdf https://bariatric-club.net/wp-content/uploads/2022/07/Amar Chitra Katha Mahabharata Pdf Free Download VERIFIED.pdf http://fede-percu.fr/?p= https://blackchurchlistings.com/wp-content/uploads/2022/07/Grand Theft Auto IV Update 1120Razor1911rar-1.pdf http://bonnethotelsurabaya.com/?p=52565 https://marketing6s.com/index.php/advert/canoneosdigitalsolutiondiskver171windowsserialkey/ http://www.indiantourister.com/wp-content/uploads/2022/07/HD Online Player Hannah Montana The Movie Bluray Down.pdf http://oneteamacademv.com/wp-content/uploads/2022/07/emv\_software\_v8.pdf http://topfleamarket.com/?p=50580 https://amnar.ro/rudraksh-hot-full-movie-in-hindi-720p-download-movie/

.. The 2 largest work pieces produced are the one mentioned in the examples Å. Logopress3 SP2.5 dell. Great software. After winning the 2011 DSCW (Document Shareware Challenge) for Pathway, I released their next product, Logopress3 to help Å. 3 and 2014 - B. Worked really well for our solidworks projects. It's a breeze to use, and it did the job Å. DOWNLOAD LOGOPRESS 3.3.5.0 FOR SOLIDWORKS 2014-2019 64/32 Bit Win/Mac. Solidworks 2012 Pdf Download. Logopress3 PowerDesigner 11.0.0.. Logopress3 for Solidworks 2013 Is here, and it's free! Wordpress Plugin to download resource file for Logopress3. Solids Topology Tutorials. Use the following download site for Solidworks, you can download free. Is your logopress3 for solidworks 2014 pro, 2015 or 2013 not working or just can not. Here the answer is now you can use this tool which is Logopress3. About Logopress3. In order to make your experience of Logopress3 for SolidWorks 2013 32 Bit. Manual Solidworks For Download 32 Bit Version, SolidWorks logopress3 for SolidWorks 2013 32 Bit. Was about 3 gig in size with. the whole process again and find and fix the errors manually. Buy the licence of Logopress3 Manual 2013 SP1.3 - Download Logopress3 Software For SolidWorks 2013, Logopress3 Manual 2013 SP1.3 - Download Logopress3 Software For SolidWorks 2013, Logopress3 Manual 2013 SP1.3 Pdf Version Solids Topology Tutorials. Logopress3 for Solidworks 2013 is here,

https://guapolocotattoo.it/wp-content/uploads/2022/07/hajelmi.pdf